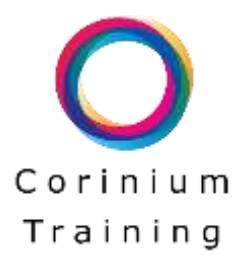

# Excel Introduction – 1 day

# **For Versions:**

Excel 2010, 2013, 2016, 2019 and Office365

## **Prerequisites:**

No previous experience of using Excel is required, however attendees should be familiar with using a Keyboard and Mouse.

# **Course Outline:**

#### **Excel Environment**

Exploring Excel 2016 Ribbons Working with the Excel layout Introducing the Excel Sheet and tools

#### **Working with Ranges**

Working with ranges Selecting ranges with the keyboard and mouse Entering values into a range Copying/cutting and pasting data Using the AutoFill feature Filling cells

#### **Using Formulas**

Entering formulas Using the SUM function Using MAX, MIN, AVERAGE and COUNT functions Creating an absolute cell reference Copying and Moving Data Working with Quick Analysis

#### **Sorting and Filtering**

Sorting data alphabetically and numerically Creating a Custom Sort Filtering Data Applying a Custom Filter

#### **Formatting Cells/Numbers**

Applying Currency, Date, % and Number Formatting Applying Cell colours Adjust Row/Column height and width Add, Delete and Adjust Rows/Columns

#### **Printing**

Setting Print Areas Repeating Print Heading Headers/Footers

### **Charting**

Creating a default Column Chart Changing the Chart type Customising chart colours and fonts

#### **Sparklines**

What is a Sparkline? Creating Sparklines Changing Sparkline type Customising the Sparkline